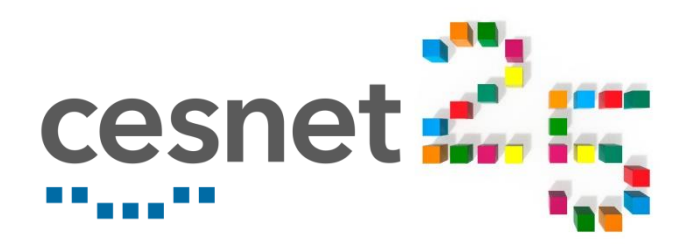

## **Podpora AI, NVIDIA cloud a jeho použití s pomocí GPU**

**Jan Hoidekr**

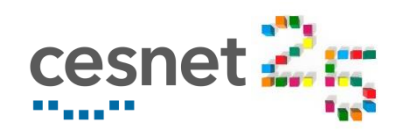

### **AI, NGC, GPGPU**

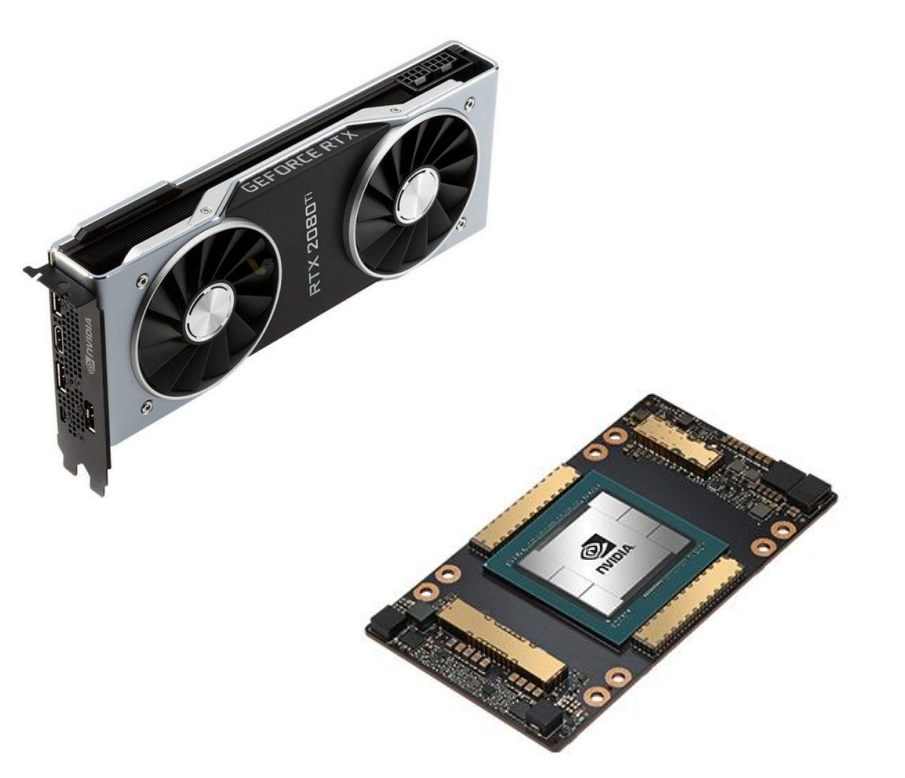

- **GPU in Metacentrum/CERIT-SC** 
	- **Hardware and PBS**
- **NVIDIA GPU CLOUD** 
	- **Examples for AI**

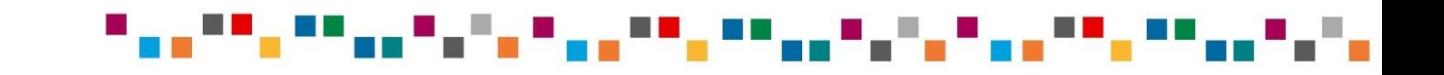

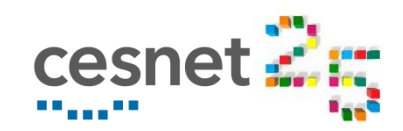

### **GPU in Metacentum**

### **PBS queues**

- **E** gpu@meta-pbs.cesnet.cz
- gpu@cerit-pbs.cerit-sc.cz
- *migration between queues*!
- **PBS resources** 
	- ngpus
	- gpu\_cap
		- CUDA compute capability
		- $\blacksquare$  cuda35 cuda80
- CUDA, drivers 11.2, 460.39
- A100 TensorCores

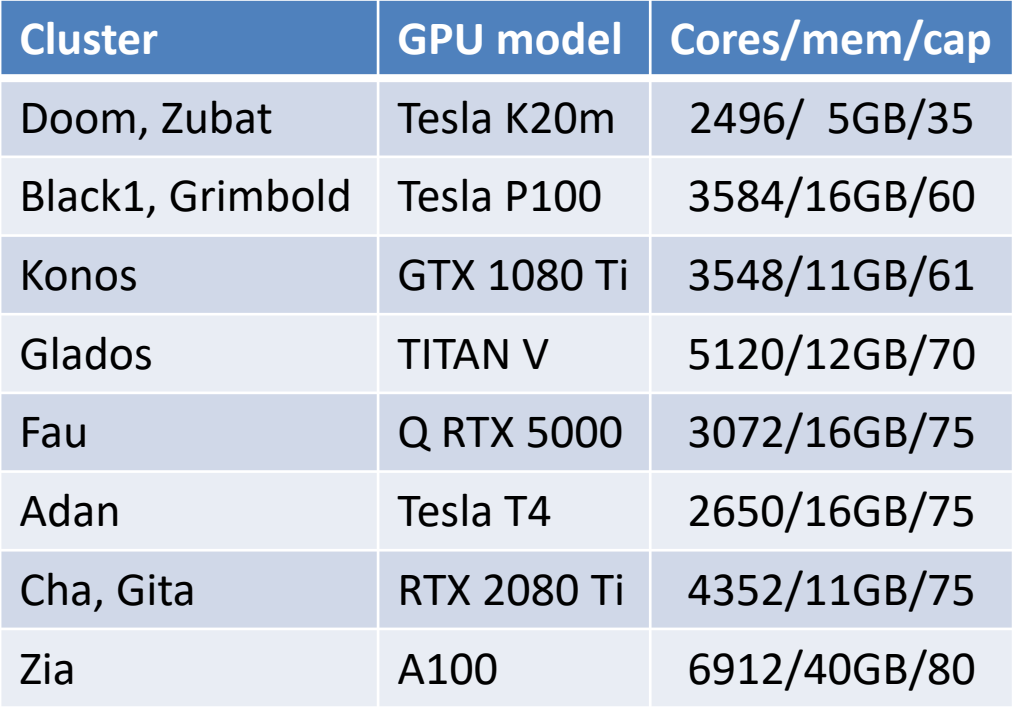

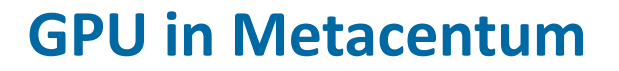

- PBS job reservation of GPU(s), not shared use
	- do not touch CUDA\_VISIBLE\_DEVICES env !
- singleNode/singleGPU -> multiNode/multiGPU
	- **NCCL library**
	- A100 with NVLink
- Our plans
	- new GPU cluster this year
	- $PBS$  resource gpu mem

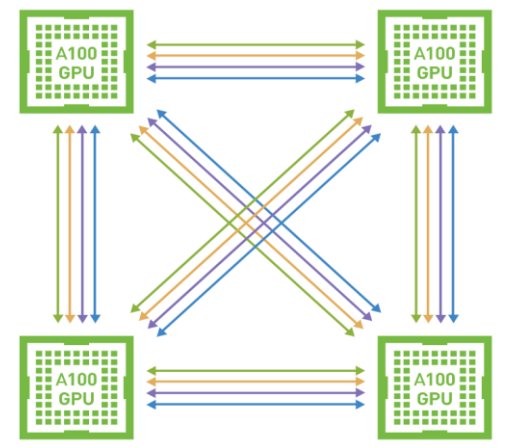

cesnet

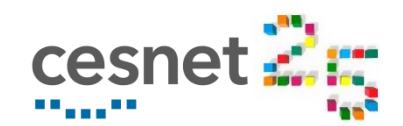

## **AI, Machine Learning, Deep Learning**

- Popular frameworks
	- TensorFlow, PyTorch, Caffe and many others
	- Python modules
		- **E** many requirements and dependencies
		- many modules for specific tasks in different versions
		- quick development

**TensorFlow** *G* PyTorch Caffe

-> Hard to satisfy requirements with module system in Metacentrum

solution with containers – NVIDIA GPU CLOUD

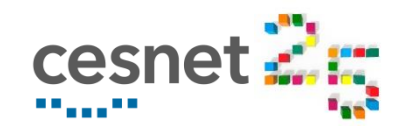

- **NVIDIA GPU CLOUD**
- **Set of GPU-optimized software for AI, HPC and Visualization**
- [https://ngc.nvidia.com](https://ngc.nvidia.com/)
- Free registration to full access + Terms of Use
- Docker images
	- TensorFlow, PyTorch and many others
	- updated every month
	- excellent documentation and examples
	- /storage/singularity.metacentrum.cz/NGC saved singularity images

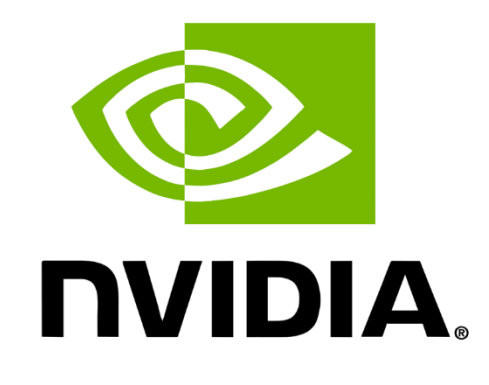

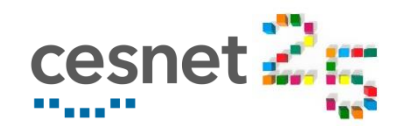

## **PyTorch Example**

#### PyTorch Examples <https://github.com/pytorch/examples>

```
$ qsub -I -q gpu -l select=1:ncpus=2:ngpus=1:mem=64gb:gpu_cap=cuda80:scratch_local=100gb -l walltime=8:00:00
zia5$ singularity shell --nv -B $SCRATCHDIR /cvmfs/singularity.metacentrum.cz/NGC/PyTorch\:21.03-py3.SIF
Singularity> cd $SCRATCHDIR
Singularity> git clone https://github.com/pytorch/examples.git
Singularity> cd examples/word_language_model/
Singularity> time python main.py --cuda --emsize 650 --nhid 650 --dropout 0.5 --epochs 40 --batch size=1596
| end of epoch 1 | time: 11.32s | valid loss 7.82 | valid ppl 2480.90< … shortened … >
| End of training | test loss 5.61 | test ppl 273.84
real 9m43.756s
user 5m19.087s
sys 4m23.170s
Singularity> exit
zia5$
```
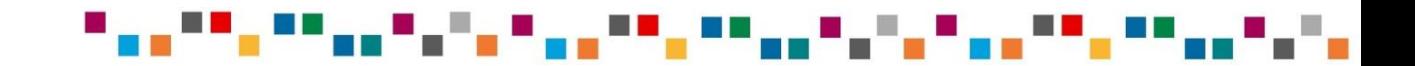

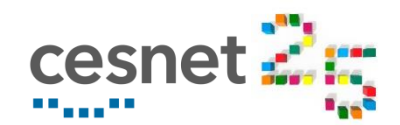

## **PyTorch Example**

#### PyTorch Examples <https://github.com/pytorch/examples>

```
$ qsub -I -q gpu -l select=1:ncpus=2:ngpus=1:mem=64gb:gpu_cap=cuda80:scratch_local=100gb -l walltime=8:00:00
zia5$ singularity shell --nv -B $SCRATCHDIR /cvmfs/singularity.metacentrum.cz/NGC/PyTorch\:21.03-py3.SIF
Singularity> cd $SCRATCHDIR
Singularity> git clone https://github.com/pytorch/examples.git
Singularity> cd examples/word_language_model/
Singularity> time python main.py --cuda --emsize 650 --nhid 650 --dropout 0.5 --epochs 40 --batch size=1596
       -----------------------------------------------------------------------------------------
| end of epoch 1 | time: 11.32s | valid loss 7.82 | valid ppl 2480.90< … shortened … >
| End of training | test loss 5.61 | test ppl 273.84
real 9m43.756s
user 5m19.087s
sys 4m23.170s
Singularity> exit
zia5$
```
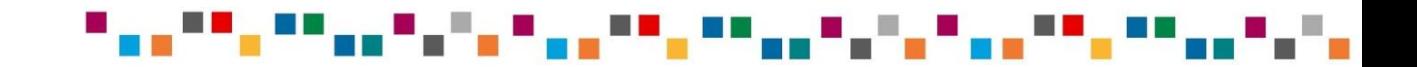

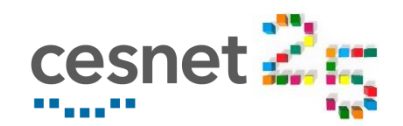

## **PyTorch Example**

#### PyTorch Examples <https://github.com/pytorch/examples>

```
$ qsub -I -q gpu -l select=1:ncpus=2:ngpus=1:mem=64gb:gpu_cap=cuda80:scratch_local=100gb -l walltime=8:00:00
zia5$ singularity shell --nv -B $SCRATCHDIR /cvmfs/singularity.metacentrum.cz/NGC/PyTorch\:21.03-py3.SIF
Singularity> cd $SCRATCHDIR
Singularity> time python main.py --cuda --emsize 650 --nhid 650 --dropout 0.5 --epochs 40 --batch_size=1596
| end of epoch 1 | time: 11.32s | valid loss 7.82 | valid ppl 2480.90< … shortened … >
| End of training | test loss 5.61 | test ppl 273.84real 9m43.756s
user 5m19.087s
sys 4m23.170s
Singularity> exit
zia5$
```
NVIDIA TF32 OVERRIDE=0 disables TF32/TensorCore -> real 19m28.945s Tesla T4, batch size=399 ->  $real$  89m37.136s

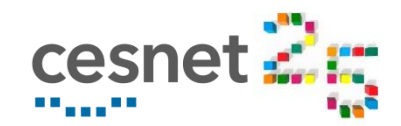

### **TensorFlow example**

#### Transformers benchmark

- **Python modules not in image transformers** py3nvml
- **pip** uses ~/.local/lib/ outside the image (see docs of PYTHONUSERBASE)

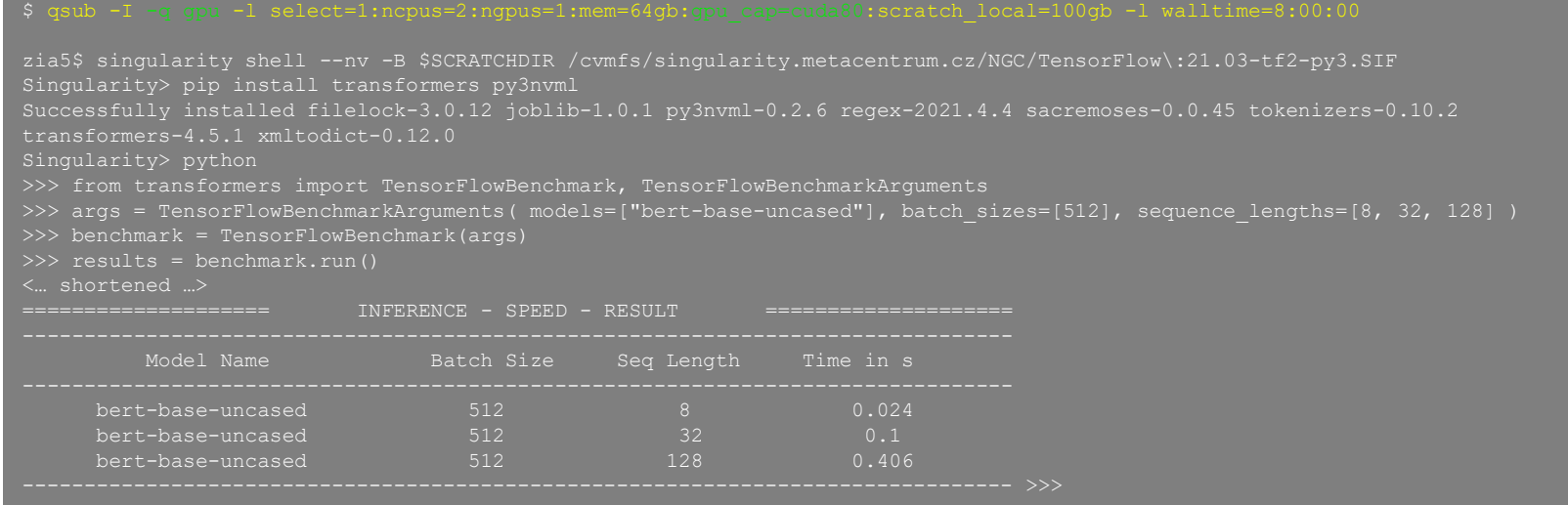

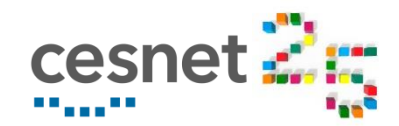

### **TensorFlow example**

#### Transformers benchmark

- Python modules not in image  $-$  transformers py3nvml
- **pip** uses ~/.local/lib/ = outside the image (see docs of PYTHONUSERBASE)

```
$ qsub -I -q gpu -l select=1:ncpus=2:ngpus=1:mem=64gb:gpu_cap=cuda80:scratch_local=100gb -l walltime=8:00:00
zia5$ singularity shell --nv -B $SCRATCHDIR /cvmfs/singularity.metacentrum.cz/NGC/TensorFlow\:21.03-tf2-py3.SIF
Singularity> pip install transformers py3nvml
Successfully installed filelock-3.0.12 joblib-1.0.1 py3nvml-0.2.6 regex-2021.4.4 sacremoses-0.0.45 tokenizers-0.10.2 
transformers-4.5.1 xmltodict-0.12.0
Singularity> python
>>> from transformers import TensorFlowBenchmark, TensorFlowBenchmarkArguments
>>> args = TensorFlowBenchmarkArguments(models=["bert-base-uncased"], batch sizes=[512], sequence lengths=[8, 32, 128] )
>>> benchmark = TensorFlowBenchmark(args)
\Rightarrow \Rightarrow results = benchmark.run()
<… shortened …>
                        INFERERNCF = SPERD - RRSUITModel Name Batch Size Seq Length Time in s
     bert-base-uncased 512 8 0.024
     bert-base-uncased 512 32 0.1
     bert-base-uncased 512 128 0.406
```
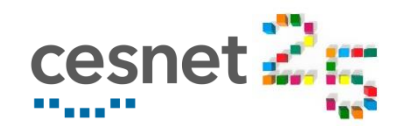

### **TensorFlow example**

- Transformers benchmark <https://huggingface.co/transformers/benchmarks.html>
	- Python modules not in image transformers py3nvml
	- $\pi$ **pip** uses  $\gamma$ .local/lib/ = outside the image (see docs of PYTHONUSERBASE)

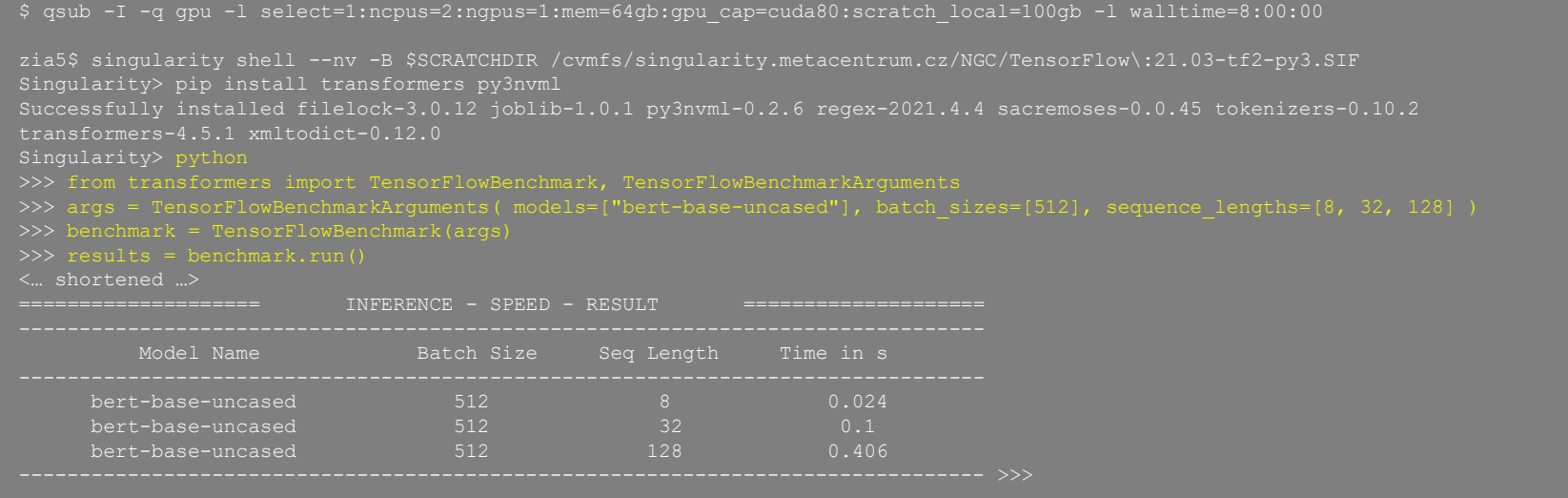

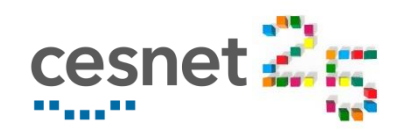

### **NGC Summary**

#### Pros:

- Easy to use
- **Optimized software and working**
- $\blacksquare$  Excellent documentation
- Docker images -> build own images derived form NGC
- **Repeatability**
- Cons:

▪ ?

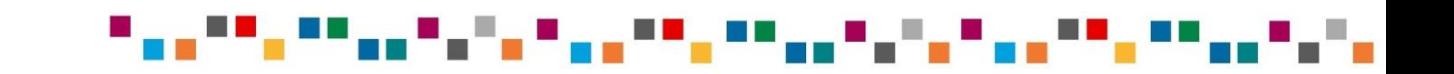

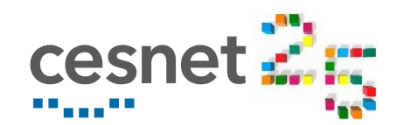

### **Notes for GPGPU in Metacentrum**

- PBS queues gpu@(meta|cerit)-pbs have common environment
- **PBS jobs start with**  $gpu\_cap=cudaxX$ **, not cl\_adan=True**
- **E** CUDA VISIBLE DEVICES do not touch it  $\odot$  and check foreign scripts.
- Use nvidia-smi to check GPU load during jobs tuning.
- The newest GPU is NOT the best for all jobs.
- **Future of GPGPU** 
	- TensorCores, multi-GPU jobs
	- $AMD$  new GPU MI100 with tensor units, performace like A100
		- ROCm equivalent of CUDA, similar principles

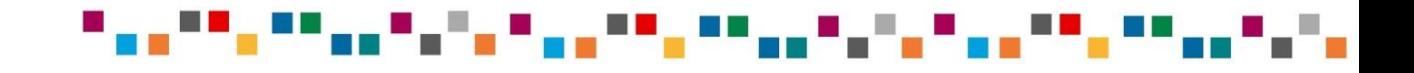

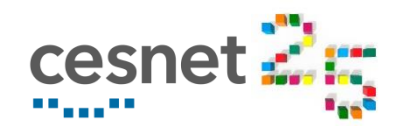

## **Notes for GPGPU in Metacentrum**

- PBS queues gpu@(meta|cerit)-pbs have common environment
- **PBS jobs start with gpu** cap=cudaXX, not cl\_adan=True
- **E** CUDA VISIBLE DEVICES do not touch it  $\odot$  and check foreign scripts.
- Use nvidia-smi to check GPU load during jobs tuning.
- The newest GPU is NOT the best for all jobs.
- **Future of GPGPU** 
	- TensorCores, multi-GPU jobs
	- $AMD$  new GPU MI100 with tensor units, performance like A100
		- ROCm equivalent of CUDA, similar principles
- Your questions?

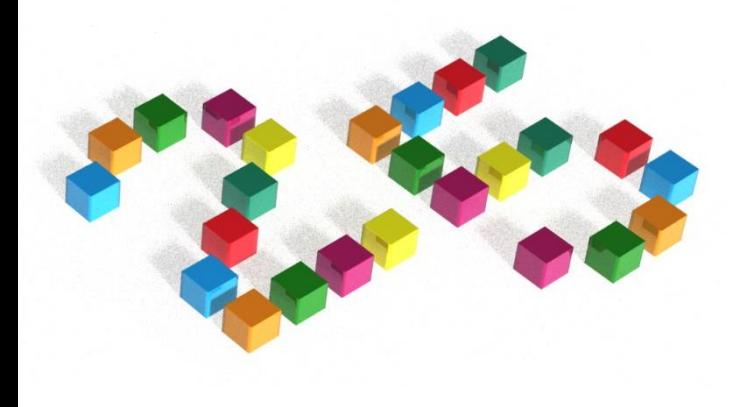

# **Děkuji za pozornost! Thanks for your attention!**

**Jan Hoidekr, hoidekr@cesnet.cz**